## Getting Started with

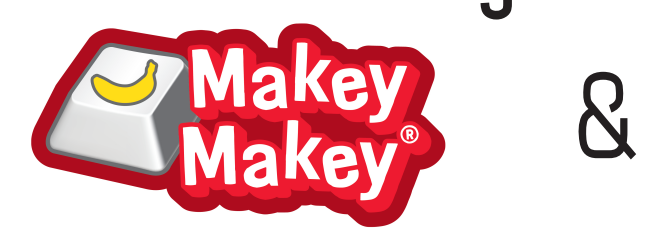

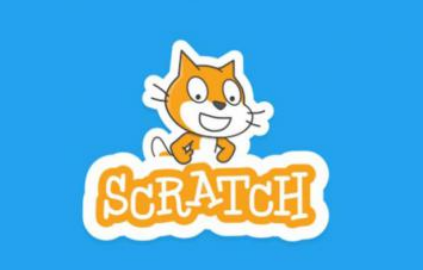

## Part I: Setting up Scratch

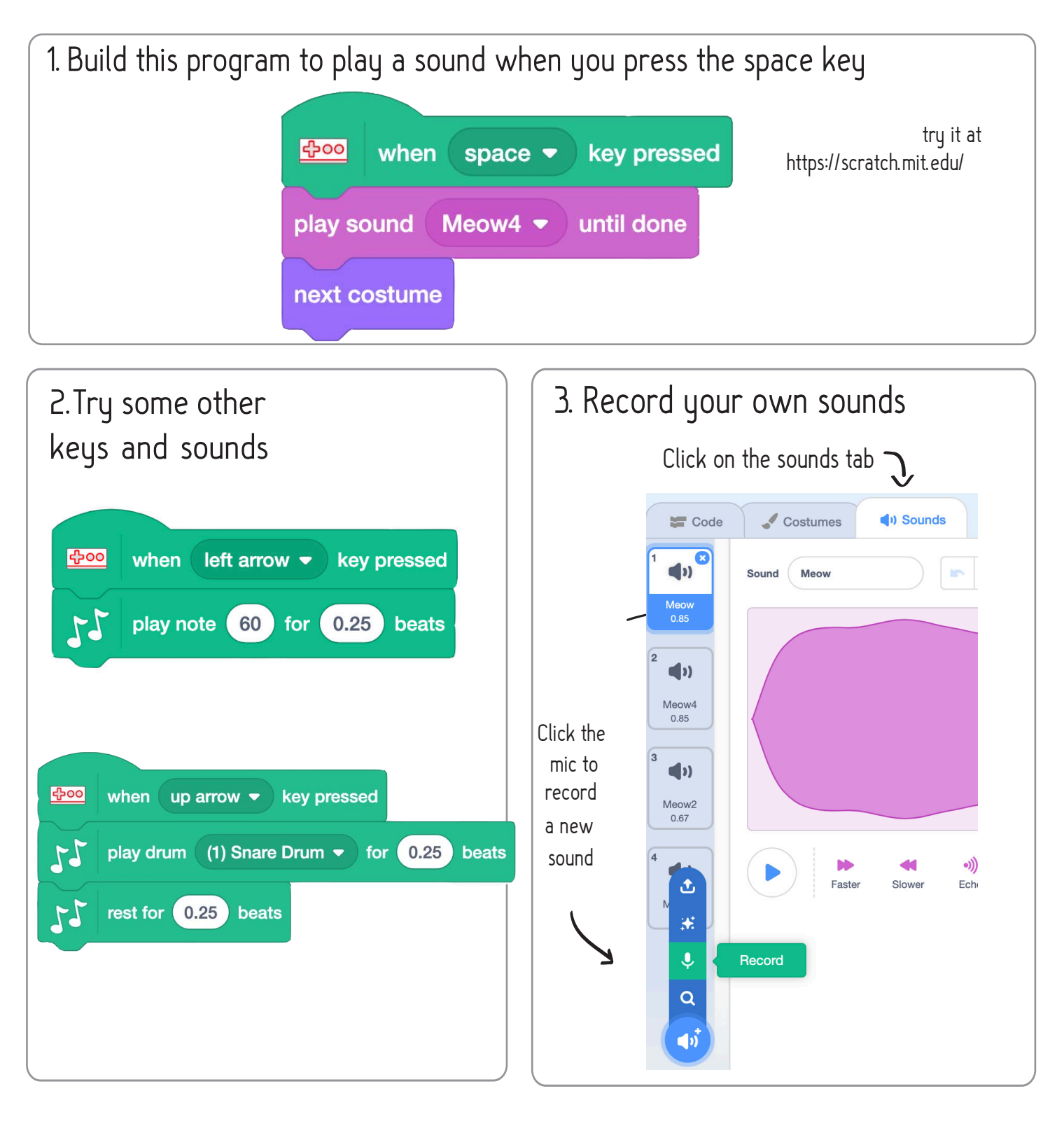

more info at makeymakey.com

## Getting Started with

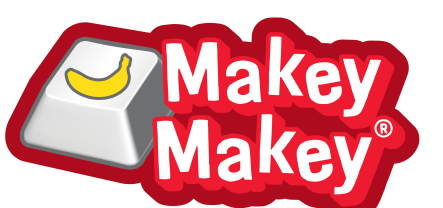

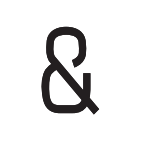

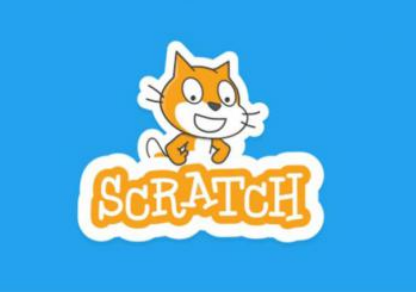

Part II: Setting up MaKey MaKey

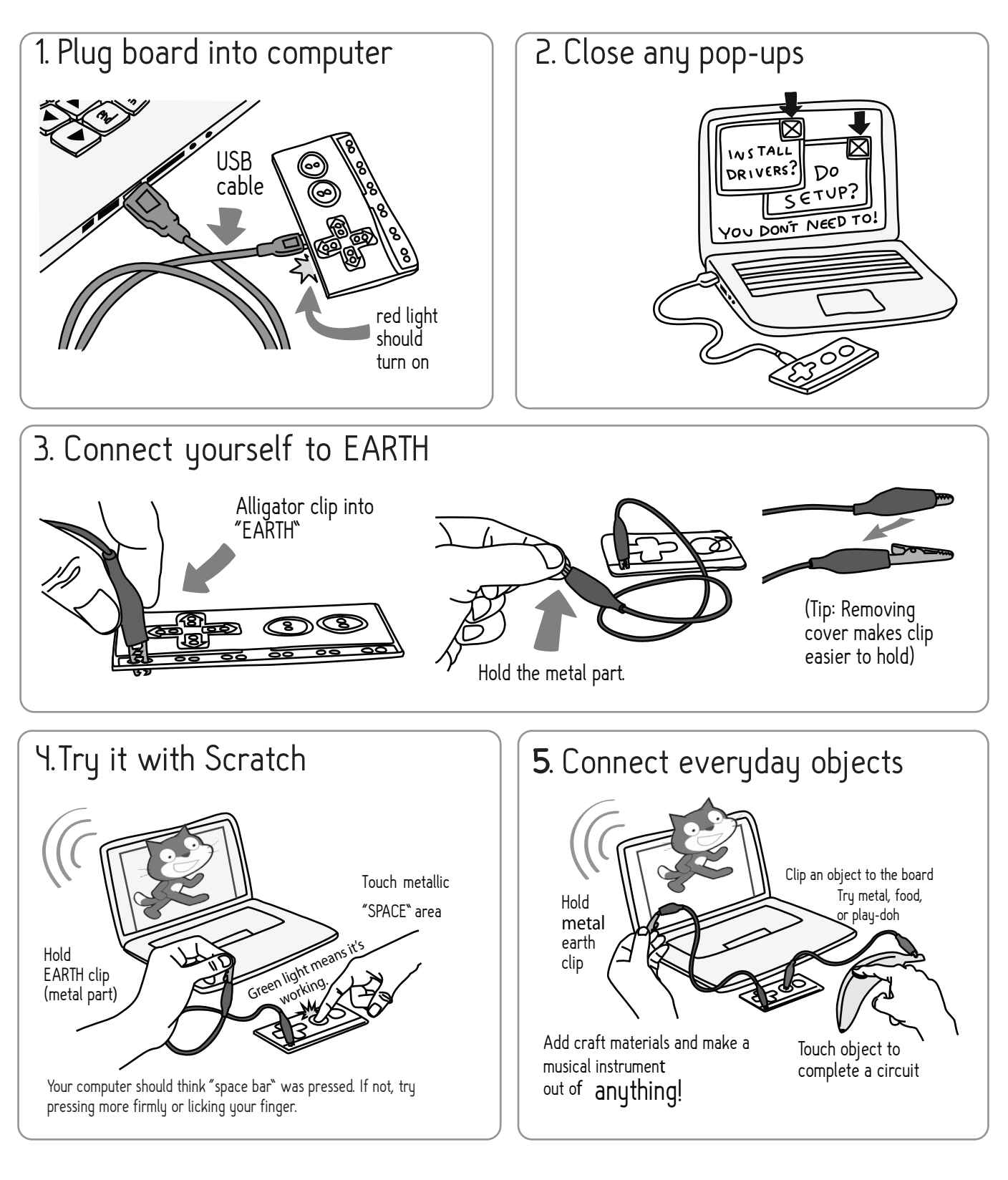